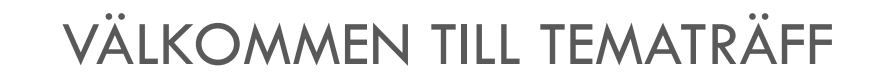

# **Ha kul med din Iphone**

tisdag 9 januari

*Kurs 1 - Anpassa din iPhone efter dina önskemål.*

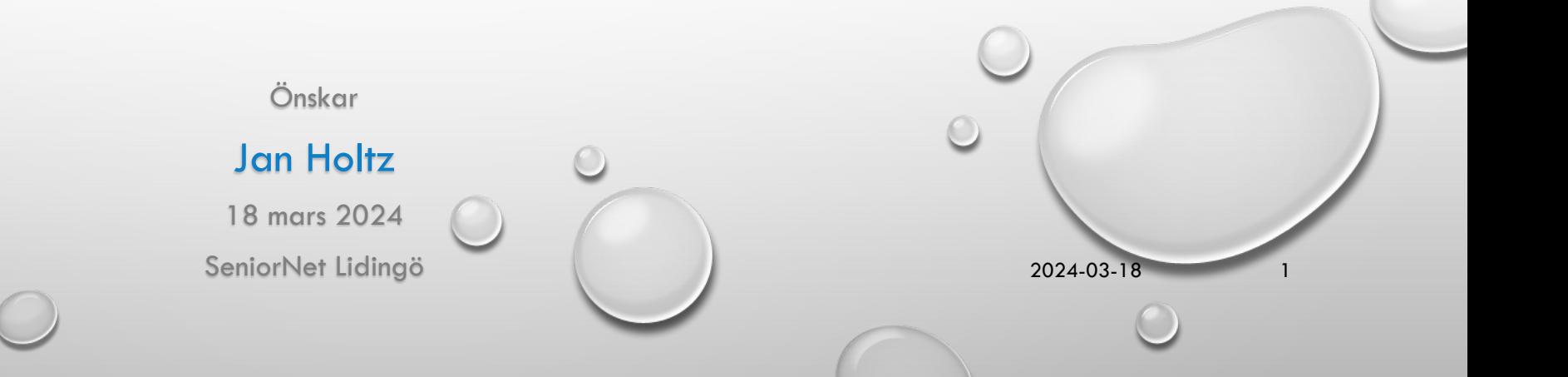

# "HA KUL MED DIN IPHONE"

#### Målsättning med tematräffen

*Att inspirera till och utveckla användandet av iPhone, genom att dra nytta av de möjligheter som finns.* 

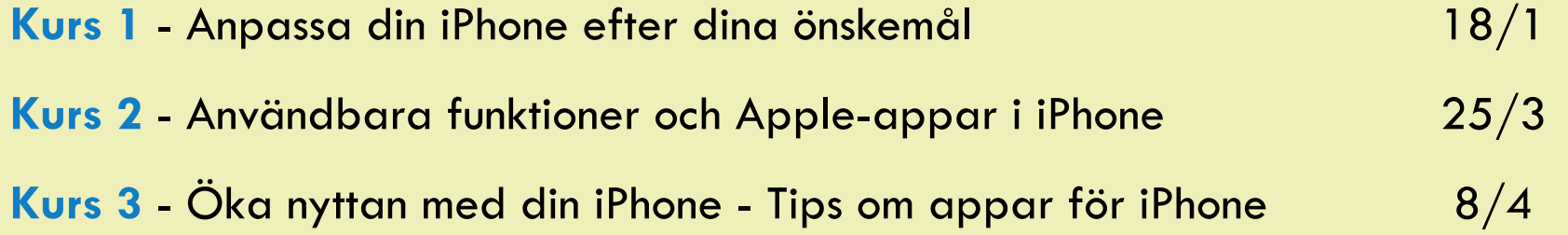

## **Dagens program**

- **1. Utnyttja möjligheter med:**
	- **Låsskärm** Övning
	- **Hemskärm** Övning

## **FIKA ca. 15:50**

- **2. Lägg till appar och genvägar. Organisera appar**
- **3. Användbara inställningar**

**Tack för idag 17:00**

**Ha kul med din iPhone - 1. Utnyttja möjligheter med låsskärm och Hemskärm**

#### **Vad är Låsskärm och Hemskärm? TRE TYPER AV "SKÄRMAR"**

Lås Skärm

 $\bullet$ 

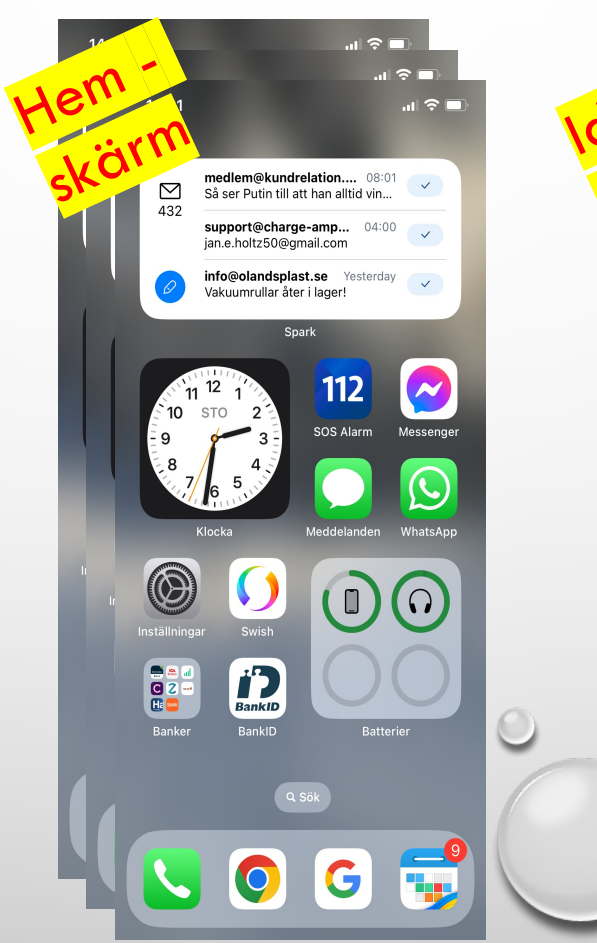

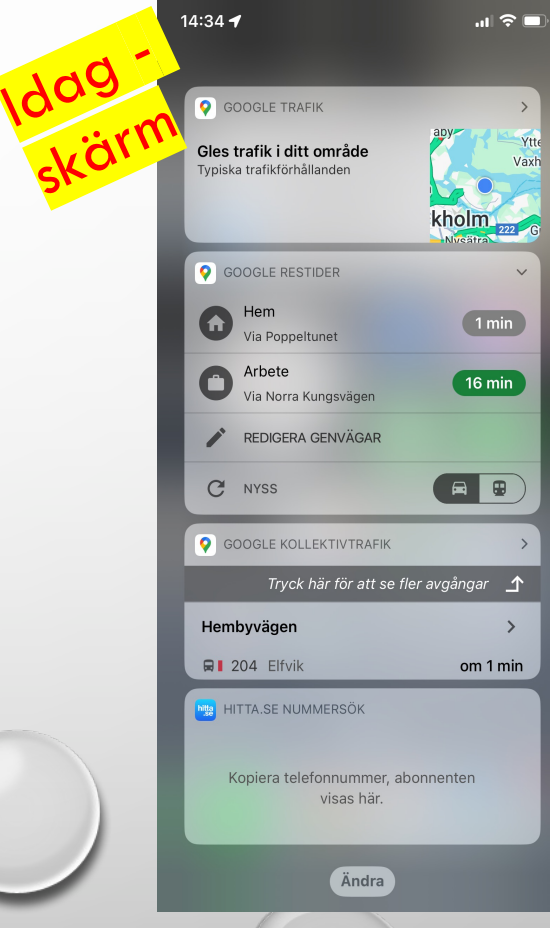

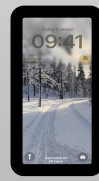

**Ha kul med din iPhone - 1. Utnyttja möjligheter med låsskärm och Hemskärm**

# **1. Utnyttja möjligheter med Låsskärm och Hemskärm**

- **Låsskärm** 
	- Bakgrund
	- Widgets

#### **Övning 1 A + B**

- **Hemskärm**
	- Bakgrund
	- Widgets
	- Dölj en hemskärm
	- **Övning 1C**

### **Fika 15:50**

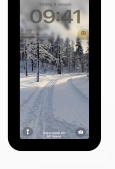

**Ha kul med din iPhone - 2. Lägg till appar, genvägar och organisera appar**

## **2. Lägg till appar och genvägar och organisera appar**

- Hur man laddar ner appar
- Hur man sparar en webbplats som ikon
- Organisera apparna
- Appbiblioteket

**Övning 2 A - C**

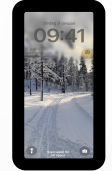

**Ha kul med din iPhone - 3. Användbara inställningar i appen Inställning**

# **3. Användbara inställningar i appen Inställningar**

- Allmänt
	- Om
	- Programuppdateringar
	- iPhone-lagring
	- Tangentbord (autokorrigering)
	- Standby

**Övning 3 A - B**

- Hjälpmeddel
	- Zooma
	- Skärm och textstorlek
	- Hjälpmedelsgenvä
	- Åtkomststöd (för starkt förenklad och tydlig iPhone)
	- **Övning 4 A - D**

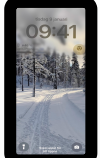

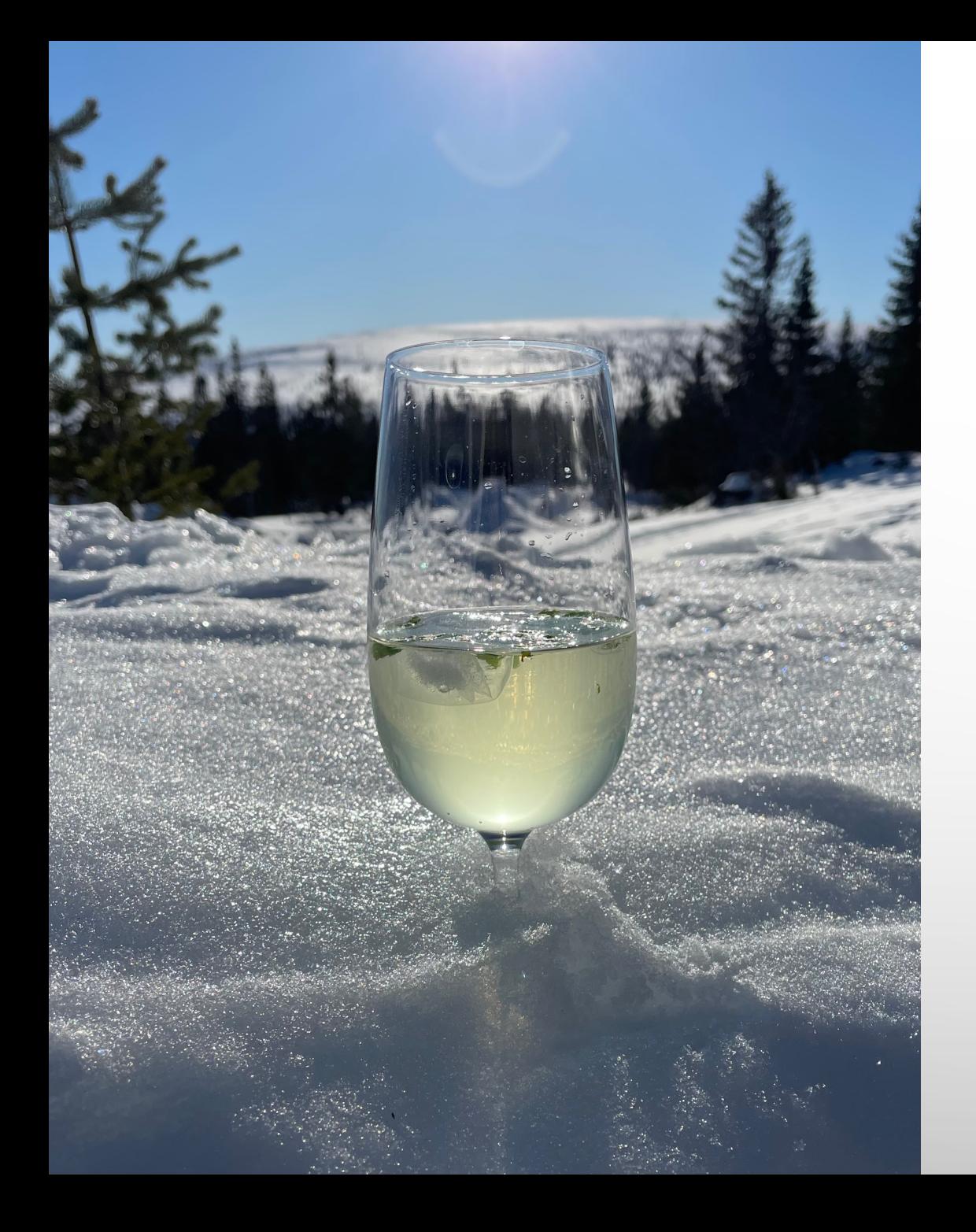

# TACK FÖR ATT NI LYSSNADE!